Энгельсский технологический институт (филиал) федерального государственного бюджетного образовательного учреждения высшего образования «Саратовский государственный технический университет имени Гагарина Ю.А.»

Кафедра «Естественные и математические науки»

#### **Оценочные материалы по дисциплине**

### **Б.1.3.5.2 «Мультимедиа технологии»**

направления подготовки 09.03.04 «Программная инженерия»

профиль «Управление разработкой программных проектов»

Энгельс 2023

#### **1. Перечень компетенций и уровни их сформированности по дисциплинам (модулям), практикам в процессе освоения ОПОП ВО**

В процессе освоения образовательной программы у обучающегося в ходе изучения дисциплины «Мультимедиа технологии» должны сформироваться компетенции: ПК-1.

#### Критерии определения сформированности компетенций на различных уровнях их формирования

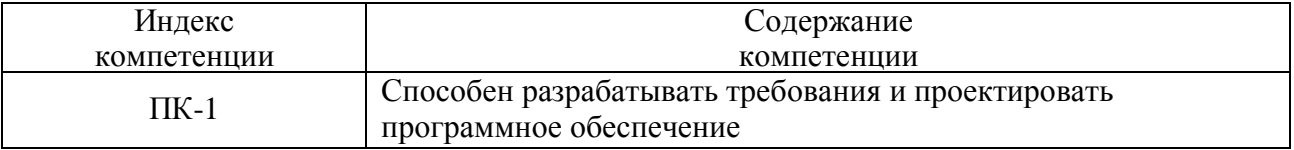

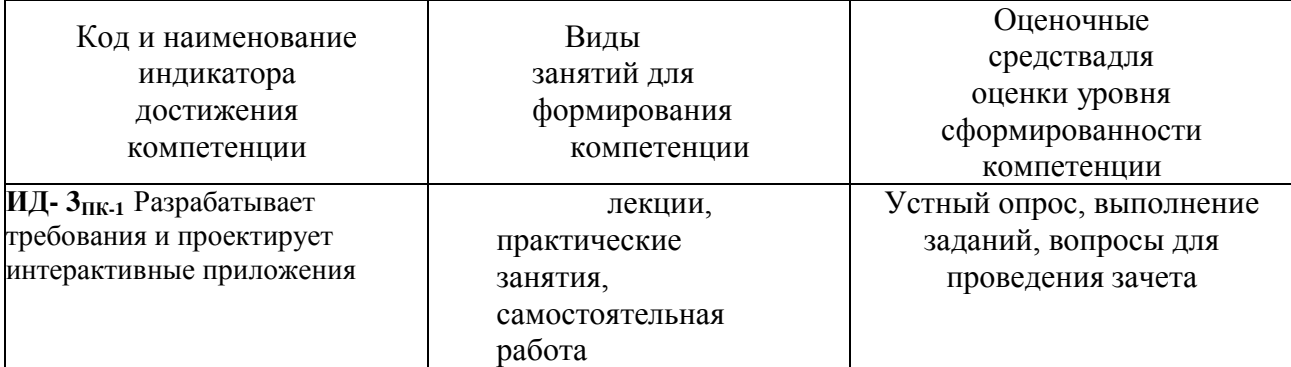

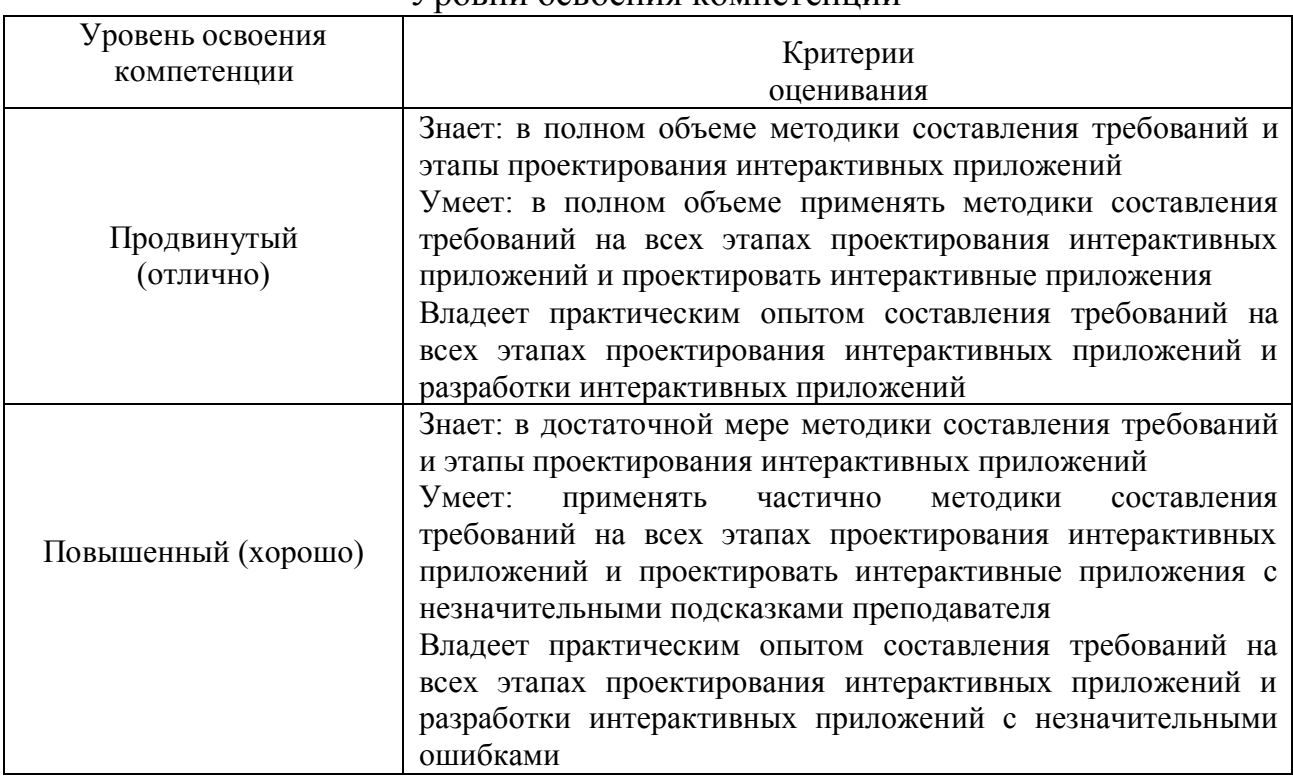

#### Уровни освоения компетенции

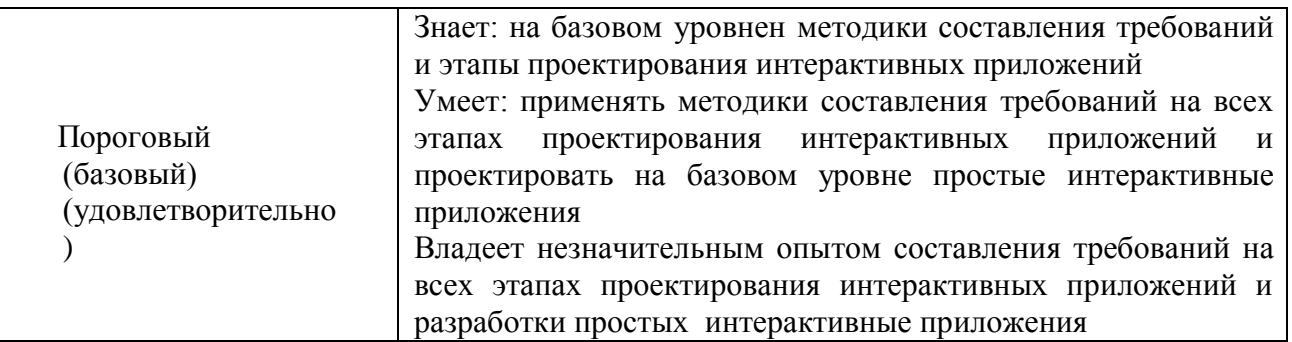

#### **2. Методические, оценочные материалы и средства, определяющие процедуры оценивания сформированности компетенций (элементов компетенций) в процессе освоения ОПОП ВО**

#### **2.1 Оценочные средства для текущего контроля. Вопросы для устного опроса**

#### **Тема 1. Введение: Понятие мультимедиа.**

- 1. Определите понятие "мультимедийная технология".
- 2. Охарактеризуйте возможности мультимедиа.
- 3. Кратко расскажите об областях применения мультимедиа
- 4. История развития мультимедиа.
- 5. Технологии и приемы мультипликации.
- 6. Анимация.

#### **Тема 2. Мультимедийный проект.**

- 1. Статический информационный контент его характеристика и возможности.
- 2. Правила подготовки статического информационного контента
- 3. Назначение и использование слоев в анимации.
- 4. Добавление, редактирование, удаление слоев.
- 5. Настройка свойств слоя.
- 6. Кадры, работа с кадрами и группами кадров. Режим калькирования.
- 7. Автоматическая и ручная раскадровка.
- 8. Раскадровка движения, раскадровка изменения формы или морфинг.
- 9. Управление скоростью движения и вращением.
- 10.Классическая анимация движения. Ориентация при движении.

## Направляющие слои, их создание и использование.

#### **Тема 3. Текст и его обработка. Графика и анимация.**

- 1.Растровая модель представления графических данных ее характеристика и возможности.
- 2.Векторная модель представления графических данных ее характеристика и возможности.
- 3.Достоинства и недостатки моделей представления [графических данных.](https://interneturok.ru/lesson/informatika/9-klass/bmultimedijnaya-informaciya-vidy-kompyuternoj-grafikib/vvedenie-obrabotka-multimediynoy-informatsii%23mediaplayer)
- 4.Слои и уровни сцены.
- 3 5.Инспектор свойств документа, его назначение, доступ к нему, основные

поля и модификаторы

#### **Тема 4. Звук. Средства обработки звука**

- 1. Характеристика аудиоформатов
- 2. Какие устройства необходимы для обработки звуковой информации?
- 3. Для чего нужна обработка звука?
- 4. Звук в программе Flash Professional. Импорт звука.
- 5. Основные звуковые форматы.
- 6. Добавление звука на киноленту. Звуковые эффекты.

7. Методы синхронизации звука. Замена и компрессия звука. Управление звуком.

#### **Тема 5. Видео. Средства обработки видео**

- 1. Рассказать о принципах анимации.
- 2. Основы цифрового видео, исторический аспект и развитие.
- 3. Форматы графических файлов.
- 4. Форматы видео.
- 5. Кодеки.
- 6. Анимация текста.
- 7. Использование палитры эффектов для добавления анимации тексту.

#### **Тема 6. Технические и программные средства демонстрации проекта.**

- 1. Характеристика и назначение MIDI-клавиатур.
- 2. Характеристика и назначение Web-камер.
- 3. Поясните основные типы и функции МР3-плееров.
- 4. Охарактеризуйте этапы обработки видео на компьютере
- 5. Охарактеризуйте аппаратные средства мультимедиа технологии.
- 6. Охарактеризуйте программные средства мультимедиа технологии

#### **Практические задания для текущего контроля**

#### **Тема 2. Мультимедийный проект.**

Формирование сценария мультимедийного проекта

#### **Тема 3. Текст и его обработка. Графика и анимация.**

Формирование гипертекстового документа.

Подбор и обработка статических графических изображений.

Создание анимированных изображений.

#### **Тема 4. Звук. Средства обработки звука.**

Запись звука стандартными средствами операционной системы. Редактирование звука.

Монтаж звукового файла.

#### **Тема 5. Видео. Средства обработки.**

Запись видео стандартными средствами операционной системы. Редактирование видео.

Монтаж видео файла.

Маскирование мест соединения видеофрагментов.

Наложение звука.

**Тема 6. Технические и программные средства демонстрации проекта.**

Сборка проекта в среде презентаций.

Создание шаблона дизайна.

Внедрение звука и видеофрагментов.

Наложение эффектов анимации.

Репетиция.

Хронометрирование.

Управление демонстрацией.

#### **2.2 Оценочные средства для промежуточного контроля**

#### **Вопросы к зачету**

- 1. Определите понятие "мультимедийная технология".
- 2. Охарактеризуйте возможности мультимедиа.
- 3. Кратко расскажите об областях применения мультимедиа.
- 4. Статический информационный контент его характеристика и возможности.
- 5. Правила подготовки статического информационного контента.
- 6. Растровая модель представления графических данных ее характеристика и возможности.
- 7. Векторная модель представления графических данных ее характеристика и возможности.
- 8. Видеоконтент, его характеристика и возможности.
- 9. Принципы линейного и нелинейного монтажа динамического контента.
- 10.Достоинства и недостатки моделей представления [графических данных.](https://interneturok.ru/lesson/informatika/9-klass/bmultimedijnaya-informaciya-vidy-kompyuternoj-grafikib/vvedenie-obrabotka-multimediynoy-informatsii%23mediaplayer)
- 11.Охарактеризуйте аппаратные средства мультимедиа технологии.
- 12.Охарактеризуйте программные средства мультимедиа технологии.
- 13.Звук. аудиоформаты.
- 14.Рассказать о принципах анимации.
- 15.Характеристика и назначение MIDI-клавиатур.
- 16.Характеристика и назначение Web-камер.
- 17.Поясните основные типы и функции МР3-плееров.

18.Охарактеризуйте этапы обработки видео на компьютере.

#### **Практические задания для проведения зачета**

1. Выполните запись видео фрагментов (2-3 файла по 5-10 секунд).

2. Соедините фрагменты в ролик стандартными средствами операционной системы.

3. Выполните наложение звука на готовый видеоролик стандартными средствами операционной системы.

**Оценивание результатов обучения** в форме уровня сформированности элементов компетенций проводится путем контроля во время промежуточной аттестации в форме зачета:

а) оценка «зачтено» – компетенция или ее часть сформированы на базовом уровне;

б) оценка «не зачтено» – компетенция или ее часть не сформированы.

Критерии, на основе которых выставляются оценки при проведении текущего контроля и промежуточной аттестации приведены в табл. 1.

Оценки «Не зачтено» ставятся также в случаях, если обучающийся не приступал к выполнению задания, а также при обнаружении следующих нарушений:

– списывание;

– плагиат;

– фальсификация данных и результатов работы.

Таблица 1 – Критерии выставления оценок при проведении текущего контроля и промежуточной аттестации

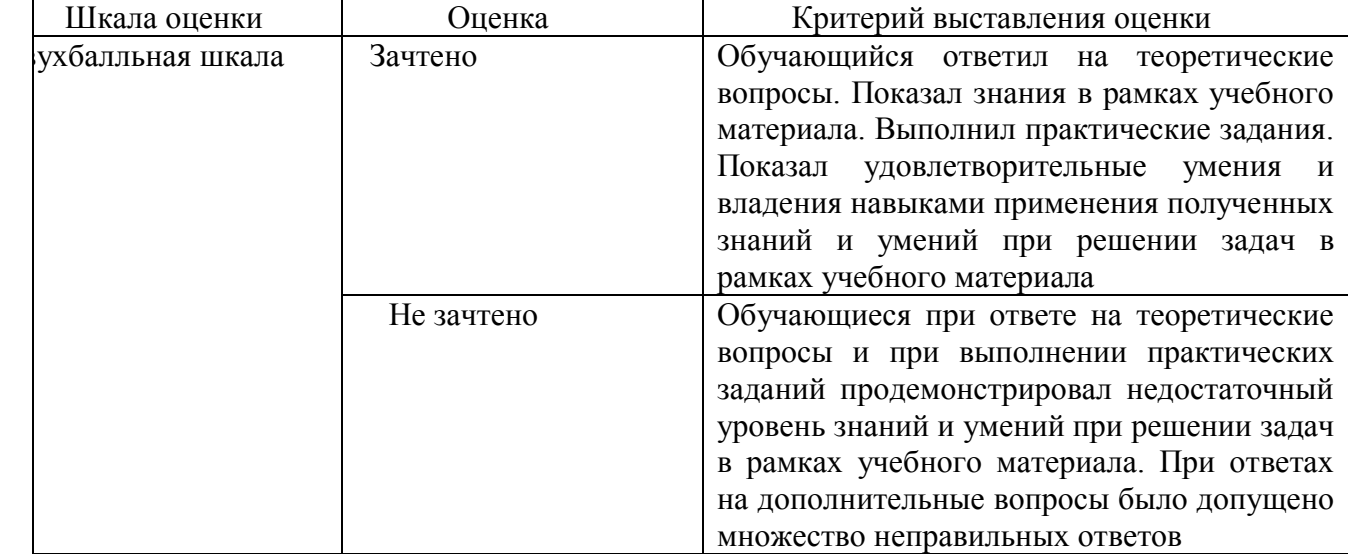

## **2.3. Итоговая диагностическая работа по дисциплине**

# **ЗАДАНИЯ ДЛЯ ДИАГНОСТИЧЕСКОЙ РАБОТЫ ПО ДИСЦИПЛИНЕ «МУЛЬТИМЕДИА ТЕХНОЛОГИИ»**

 $\Gamma$ 

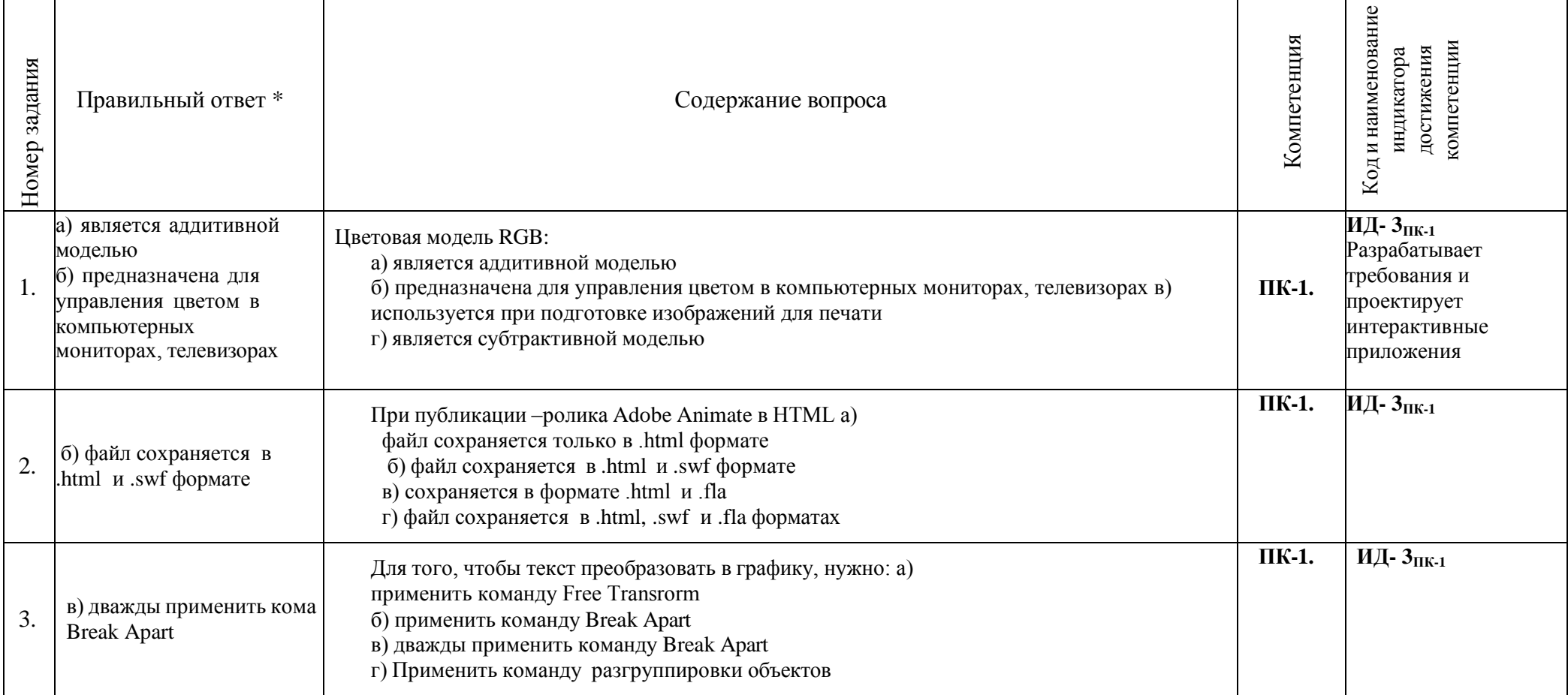

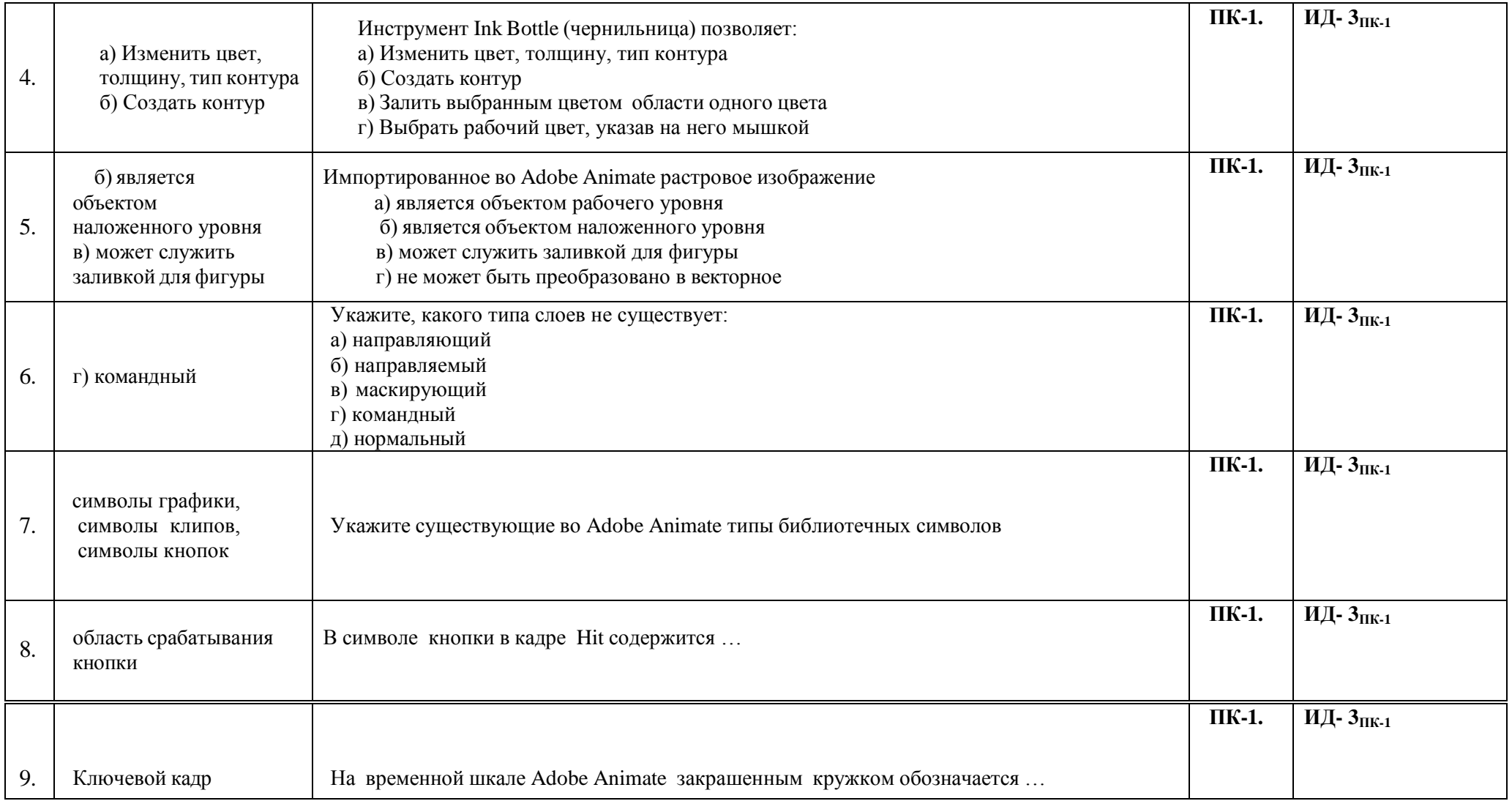

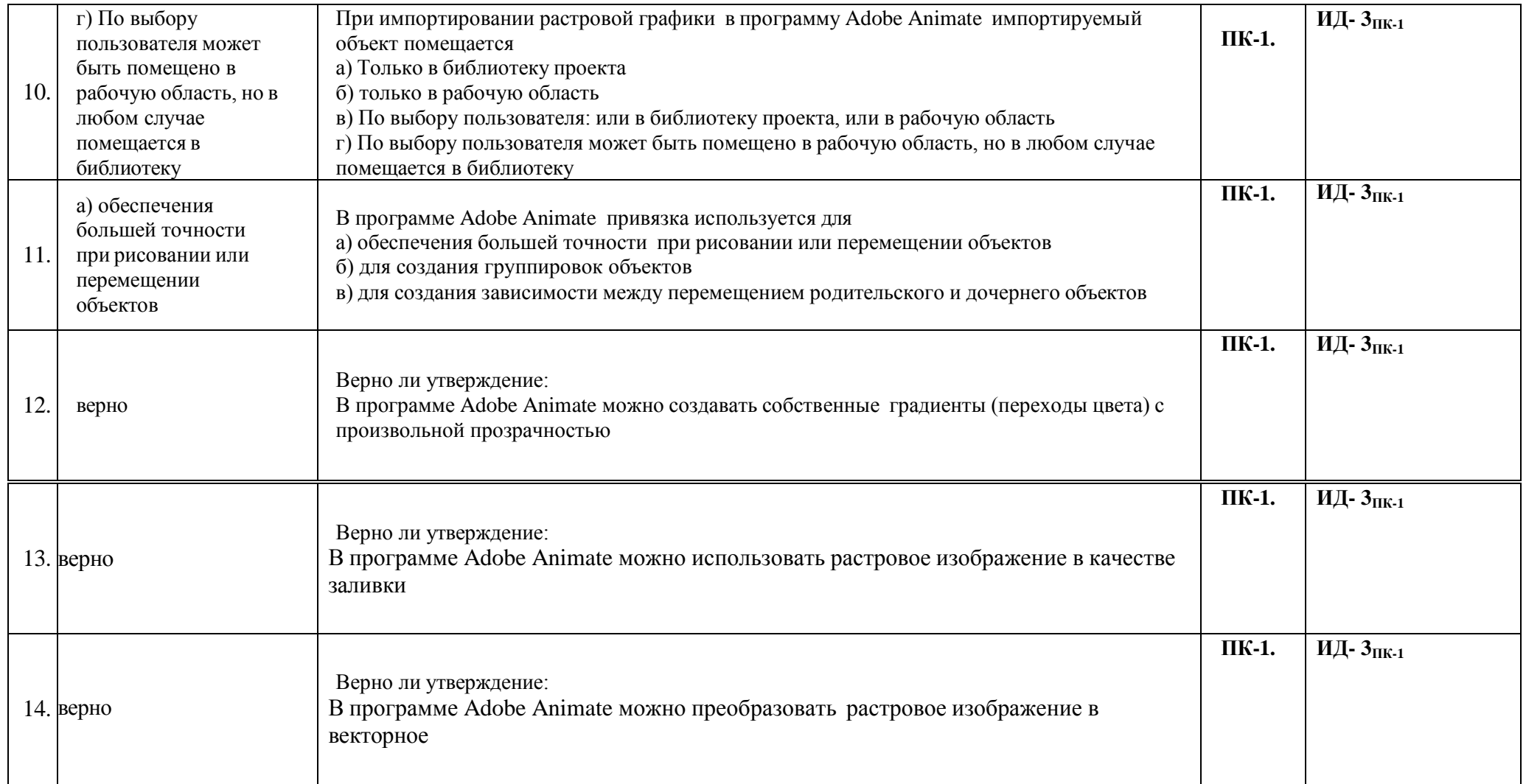

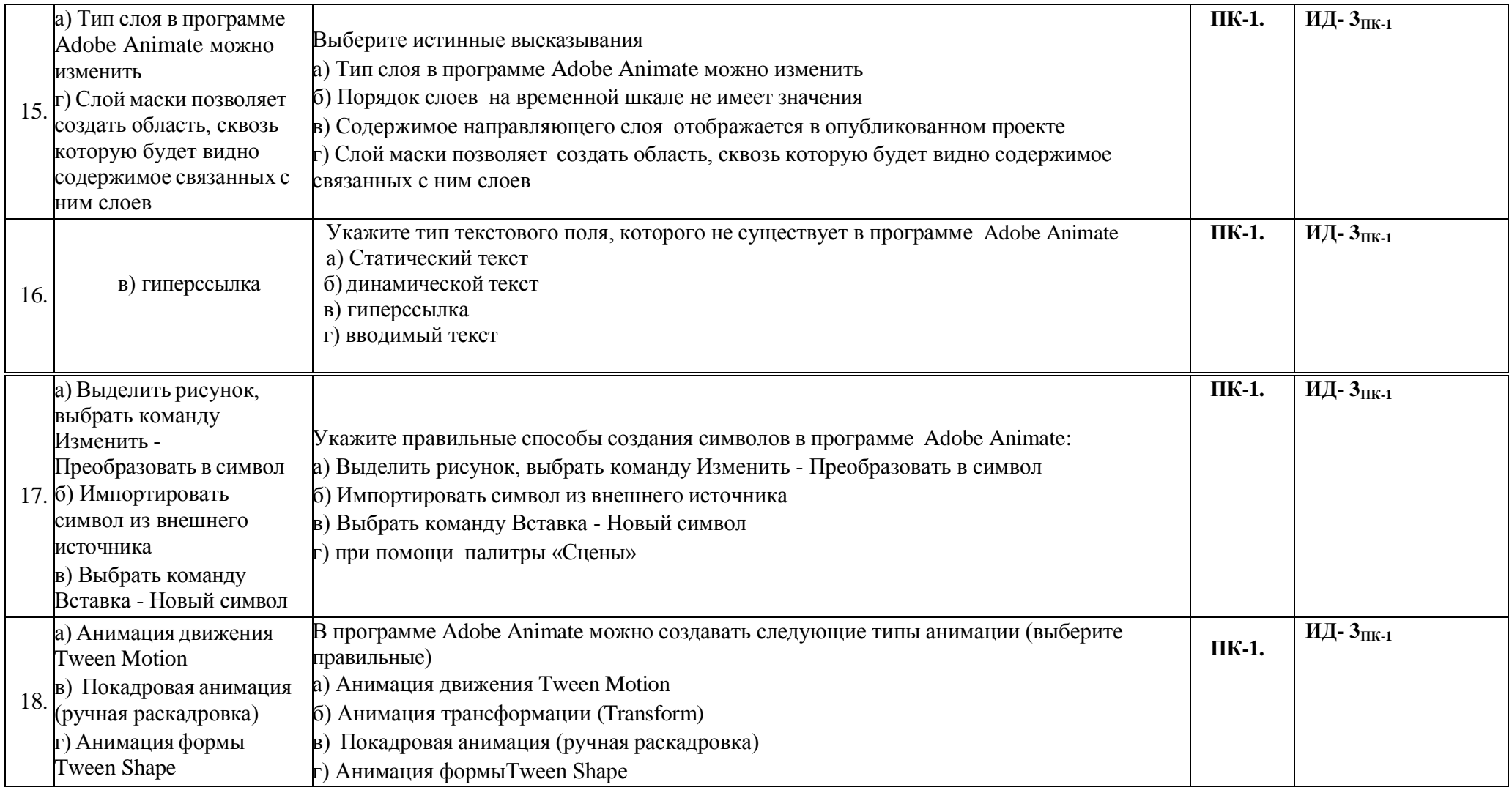

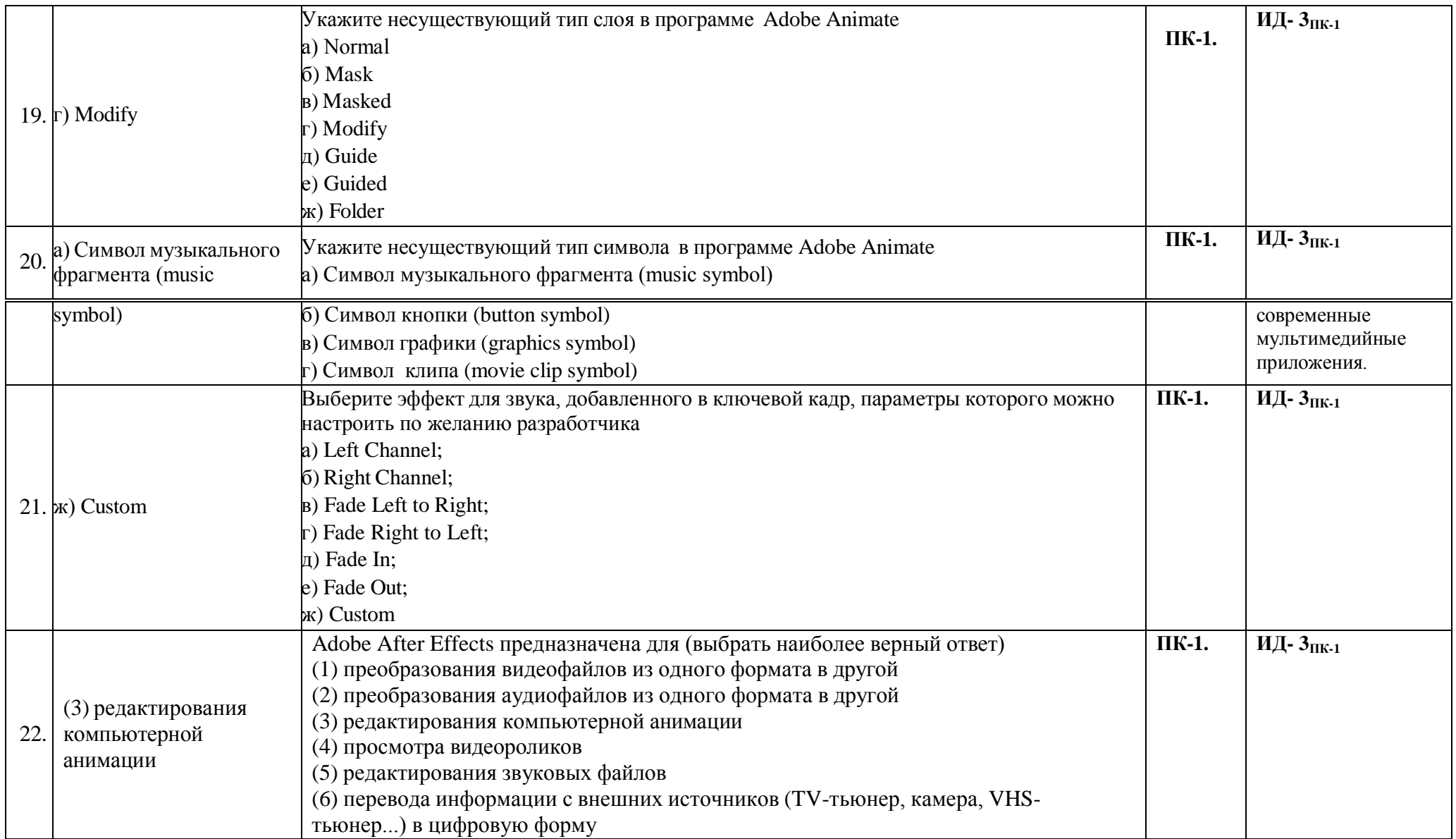

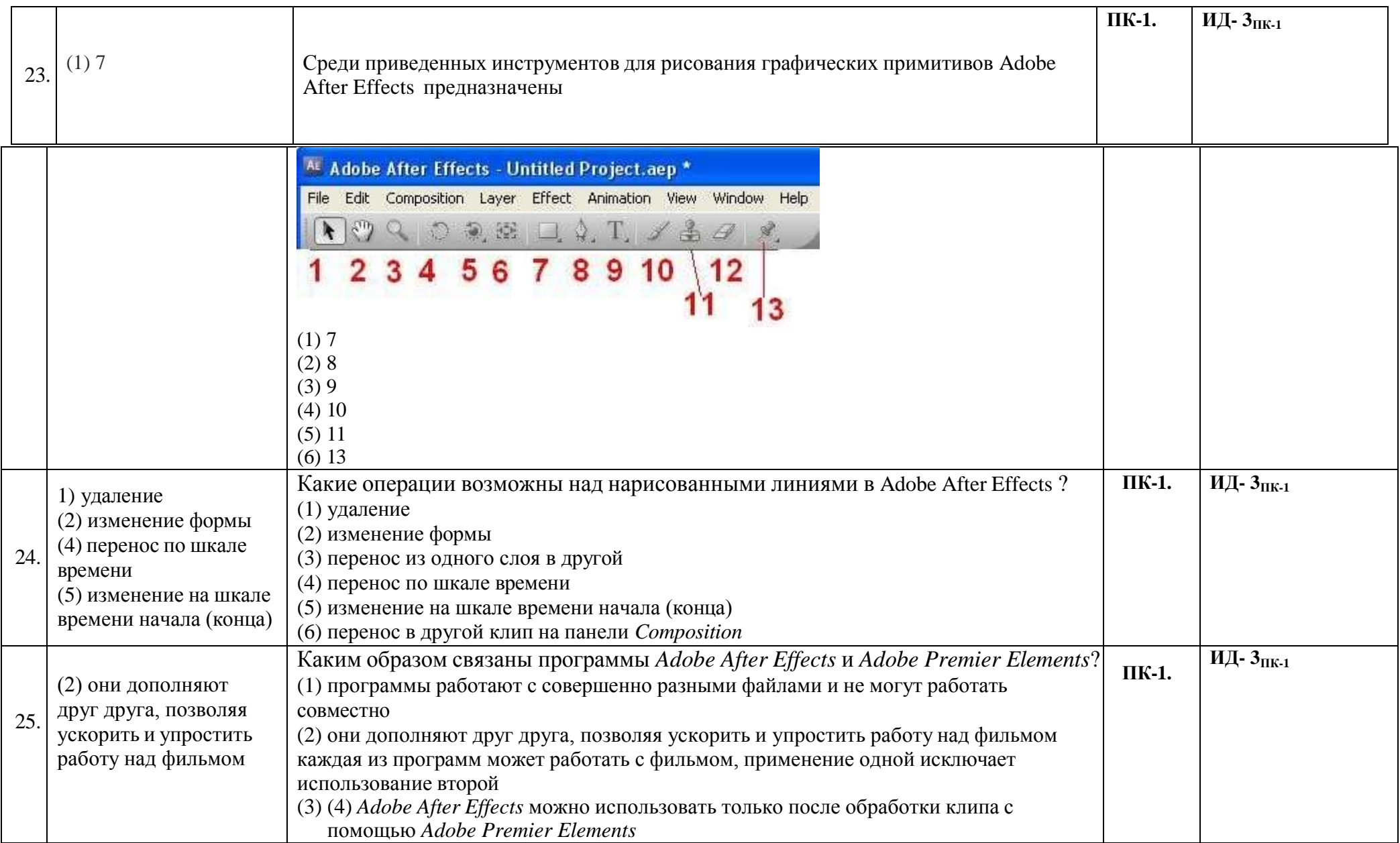

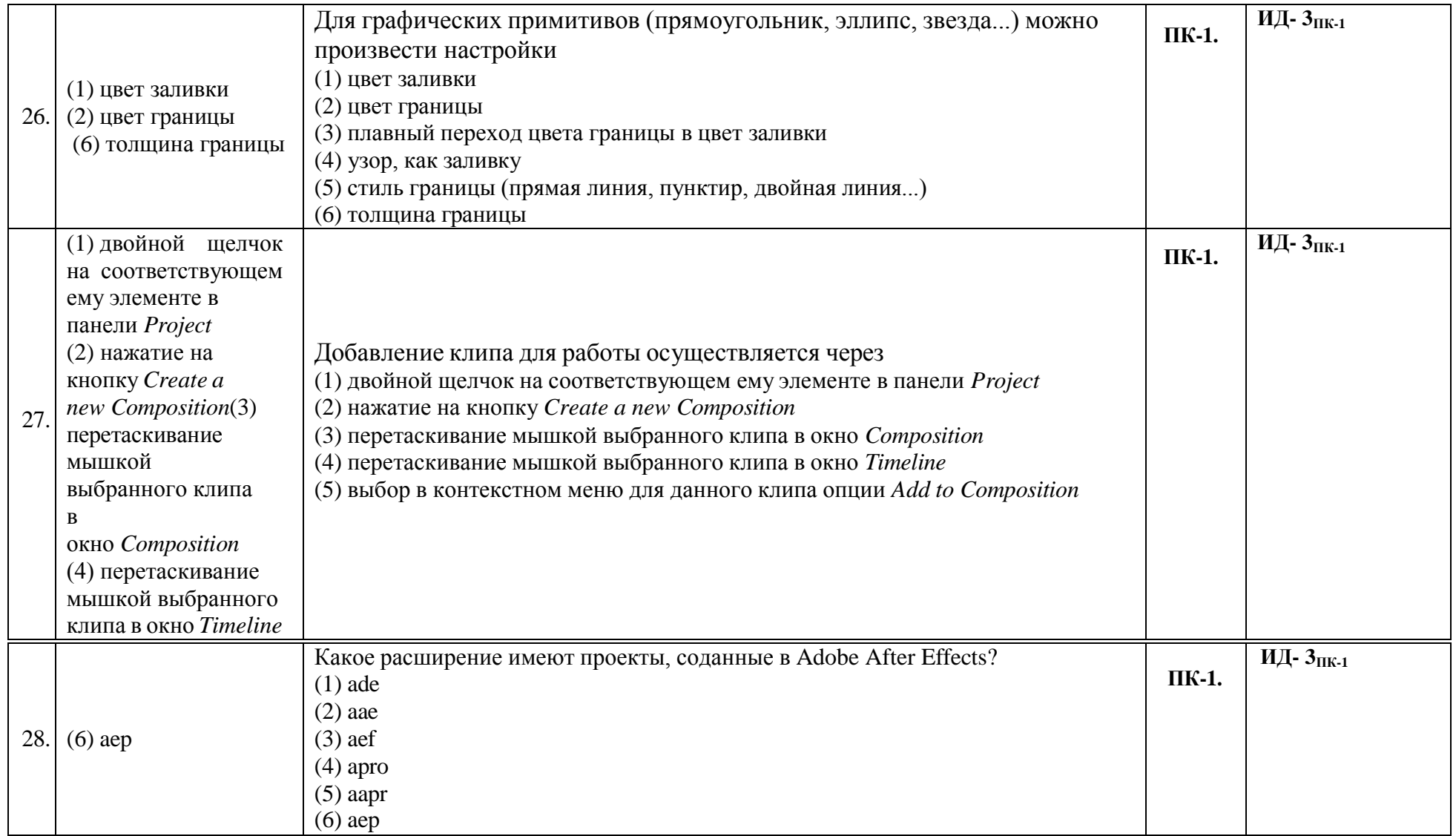

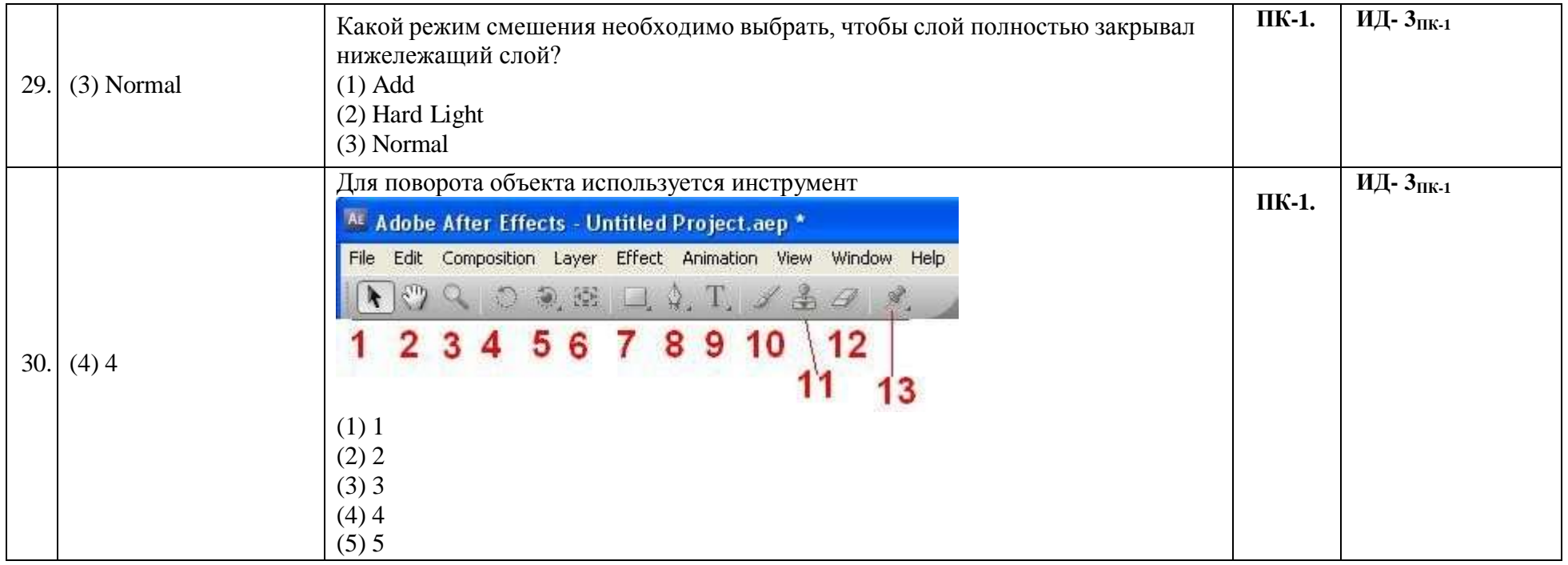